### **COMPUTER APPLICATIONS**

#### **(Theory)**

#### *(Two Hours)*

*Answers to this Paper must be written on the paper provided separately.*

*You will not be allowed to write during the first 15 minutes.*

*This time is to be spent in reading the question paper.*

*The time given at the head of this Paper is the time allowed for writing the answers.*

*This Paper is divided into two Sections.*

*Attempt all questions from Section A and any four questions from Section B.*

*The intended marks for questions or parts of questions are given in brackets[ ].*

#### **SECTION A (40 Marks)**

*Attempt all questions*

#### **Question 1.**

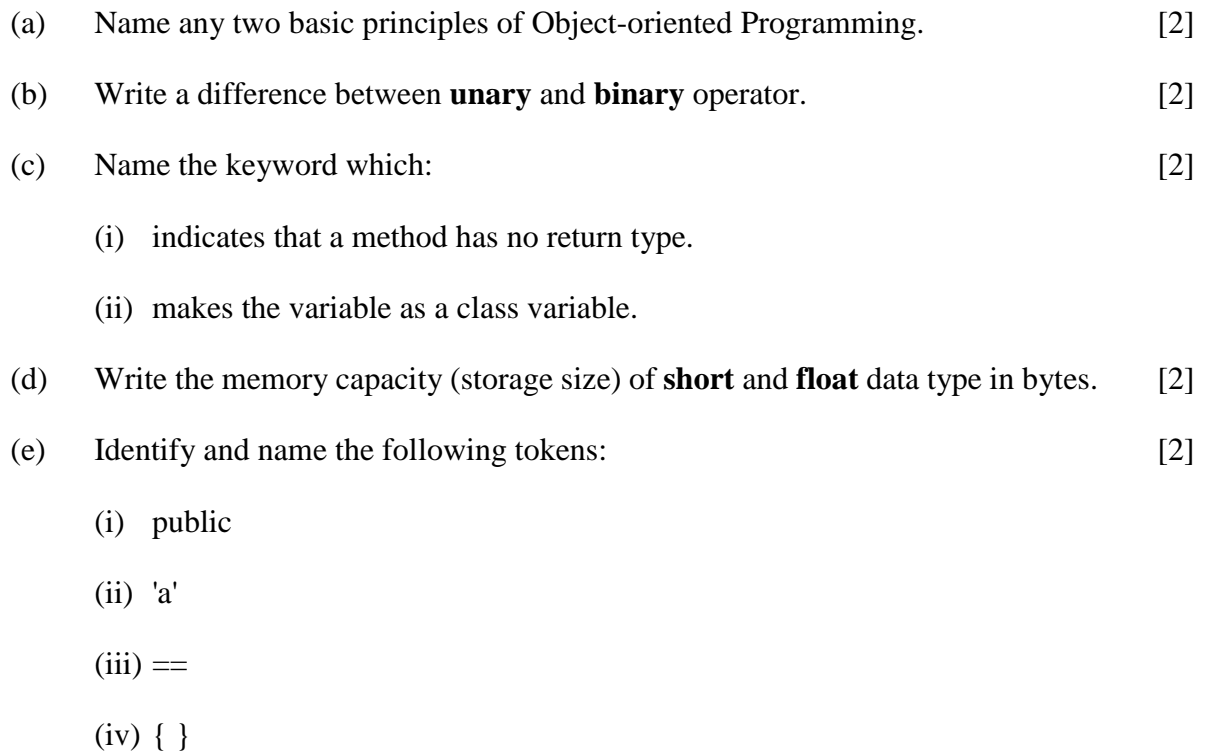

# **Question 2.**

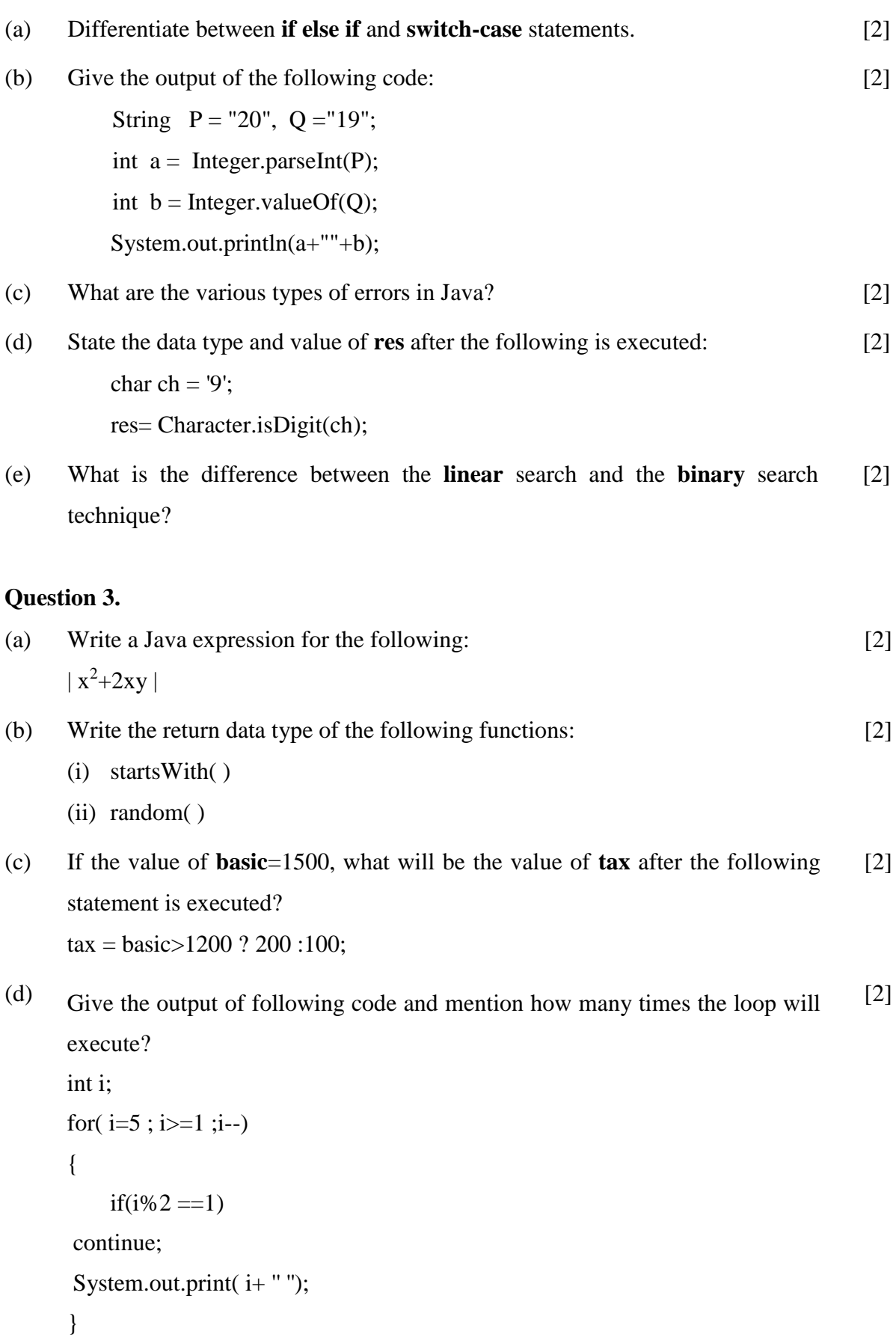

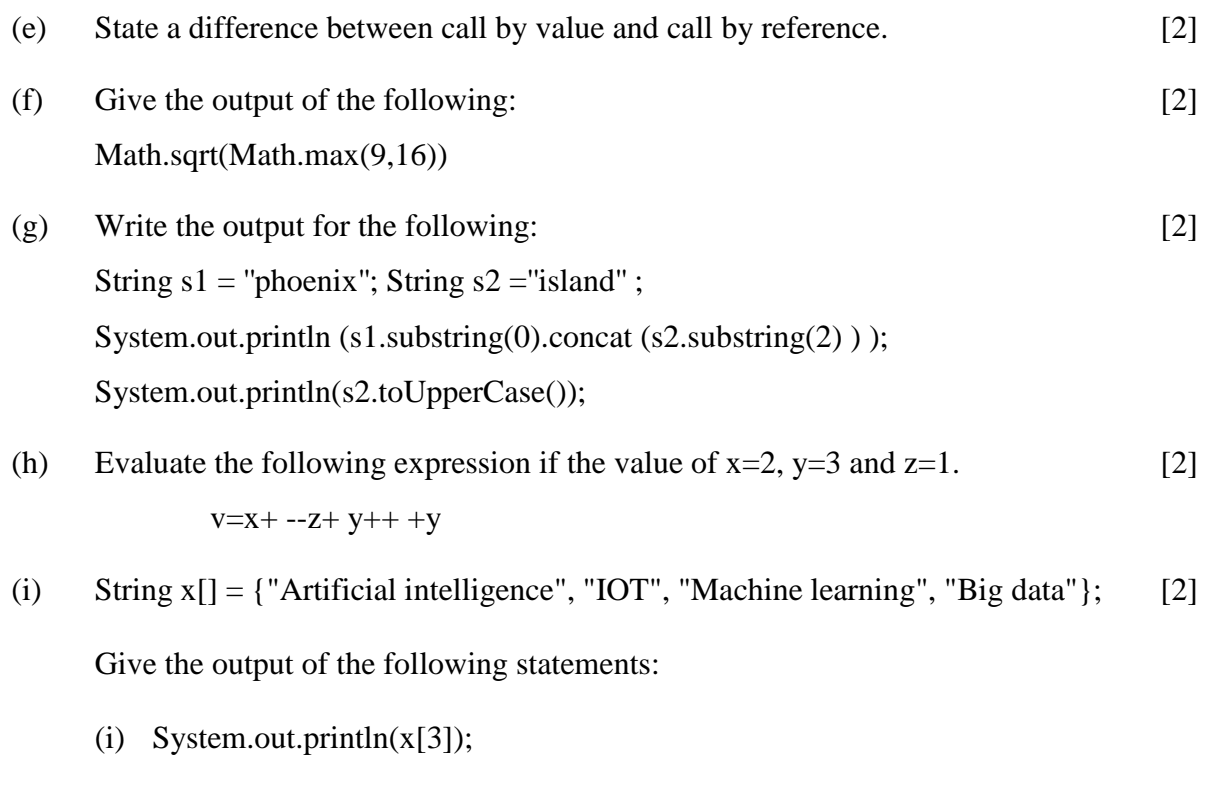

- (ii) System.out.println(x.length);
- (j) What is meant by a package? Give an example. [2]

### **SECTION B (60 Marks)**

#### Attempt *any four* questions from this Section.

*The answers in this Section should consist of the Programs in either Blue J environment or any program environment with Java as the base.*

*Each program should be written using Variable descriptions/Mnemonic Codes so that the logic of the program is clearly depicted. Flow-Charts and Algorithms are not required.*

### **Question 4.**

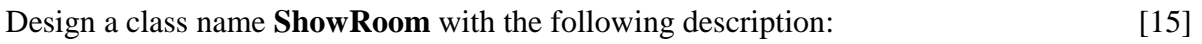

Instance variables / Data members:

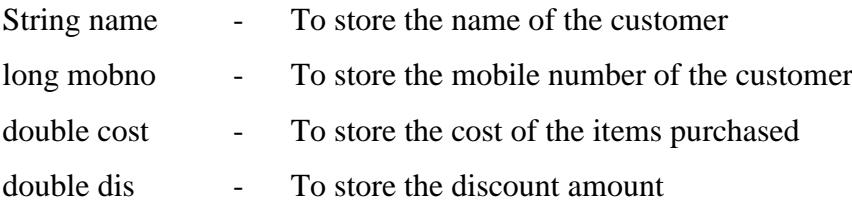

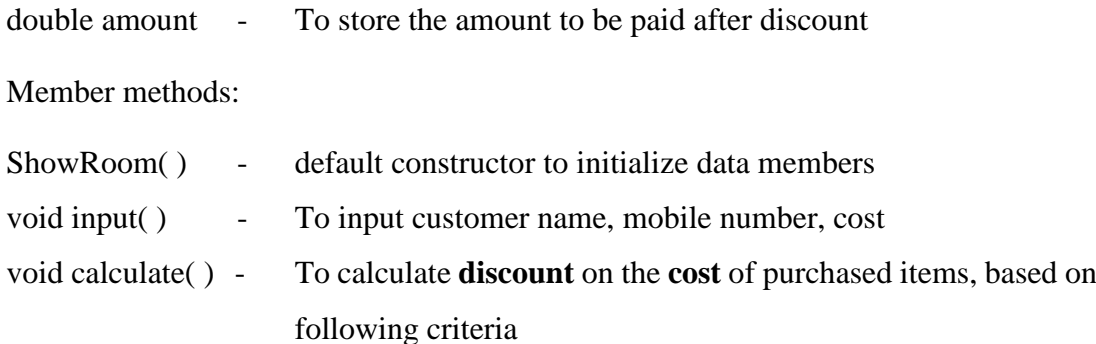

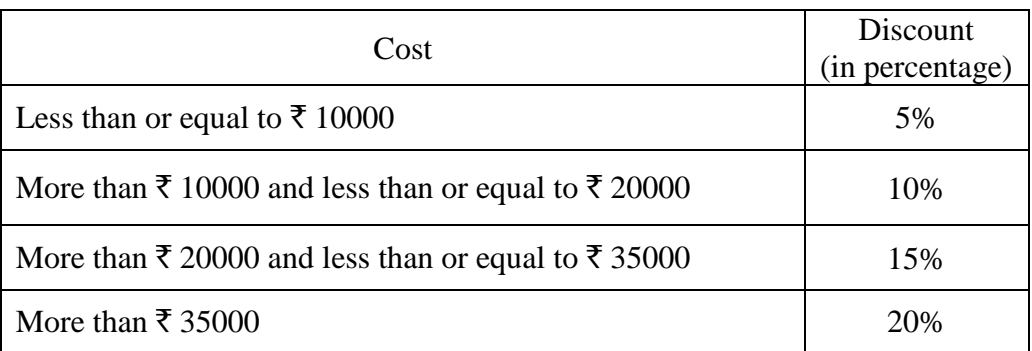

void display() - To display customer name, mobile number, amount to be paid after discount.

Write a main method to create an object of the class and call the above member methods.

#### **Question 5.**

Using the **switch-case** statement, write a menu driven program to do the following: [15]

(a) To **generate** and print Letters from A to Z and their Unicode

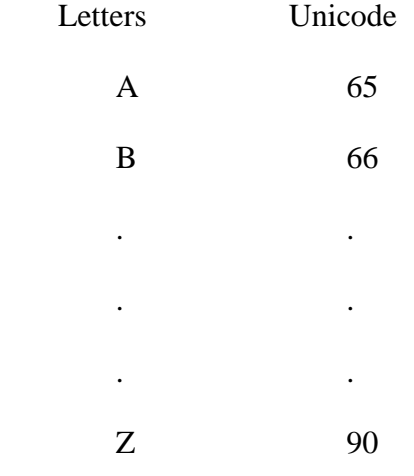

(b) Display the following pattern using **iteration** (looping) statement:

### **Question 6.**

Write a program to input **15** integer elements in an array and sort them in **ascending** order using the **bubble** sort technique. [15]

# **Question 7.**

Design a class to overload a function **series( )** as follows: [15]

(a) void series (int x, int n) – To display the sum of the series given below:

 $x^{1} + x^{2} + x^{3} + \dots + x^{n}$  terms

(b) void series (int  $p$ ) – To display the following series:

0, 7, 26, 63 ……………. p terms

(c) void series (  $-$  To display the sum of the series given below:

$$
\frac{1}{2} + \frac{1}{3} + \frac{1}{4} \dots \dots \dots \dots \dots \dots \dots \dots \frac{1}{10}
$$

# **Question 8.**

Write a program to input a **sentence** and convert it into uppercase and count and display the total number of words starting with a letter **'A'**. [15]

Example:

Sample Input: ADVANCEMENT AND APPLICATION OF INFORMATION TECHNOLOGY ARE EVER CHANGING.

Sample Output: Total number of words starting with letter  $'A' = 4$ .

# **Question 9.**

A *tech number* has even number of digits. If the number is split in two equal halves, then the square of sum of these halves is equal to the number itself. Write a program to generate and print all *four digits tech numbers.* [15]

Example:

Consider the number 3025

Square of sum of the halves of 3025  $=(30+25)^2$ 

 $= (55)^2$ 

 $= 3025$  is a tech number.